AutoCAD Crack Download For PC [Latest] 2022

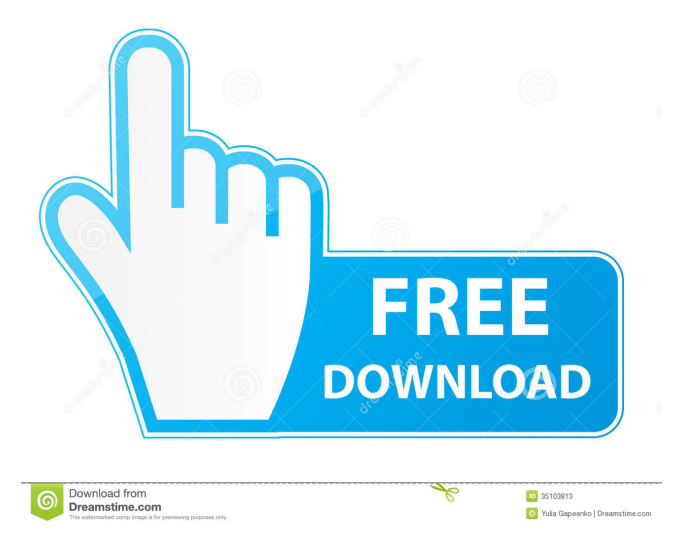

## **AutoCAD Crack+ Free License Key [32|64bit]**

AutoCAD is widely used by architects, civil engineers, mechanical and industrial engineers, interior designers, landscape architects, construction managers, and other related fields. AutoCAD can be used to design all aspects of buildings, including structures, mechanical systems, electrical systems, plumbing, fire systems, HVAC and Refrigeration, exterior, and interior spaces. With an intelligent and unique command structure, AutoCAD enables users to work faster and more efficiently. Features Features in Autodesk's AutoCAD include the ability to design and model large construction projects (e.g. buildings, bridges, dams, highways, etc.), plan and manage building and infrastructure construction projects, and document and manage construction documentation and change orders. AutoCAD has built-in tools to help users keep track of projects, manage projects, and collaborate with other users. Project Management AutoCAD includes an integrated project management tool that helps you plan, manage and collaborate on any building or civil engineering project. Project details can be documented, organized and shared with other users and project stakeholders. When you add AutoCAD to your workstation, you also install Autodesk Project (formerly AutoCAD Project) as a standard component of AutoCAD. AutoCAD Project adds the following to your platform: Workspace and history management 1.1.1. Any drawings and layouts that are open in AutoCAD can be saved as a project. When you create a new project, you can automatically save to the default project folder. You can store additional projects in the default project folder or on a portable media. Your default project folder is located in your Documents folder. 1.1.2. All open drawing files appear in the New Folder panel. You can navigate to any saved drawing file from the New Folder panel and immediately start working on the drawing. 1.1.3. You can search and open the drawings you want to work on in any order. The New Folder panel provides a list of recent files so that you can quickly open the latest drawing file. 1.1.4. You can start any drawing or layout that is saved on your computer and has the Autodesk logo in the upper left-hand corner. 1.1.5. You can see the most recent drawing saved and open any drawing you want to

### **AutoCAD Crack +**

Lists The Lists feature is a feature in AutoCAD and AutoCAD LT. The Lists feature allows users to create custom lists and save them. Lists can also be used to group objects. In AutoCAD, a list is an object that represents a collection of data or a collection of information. The most common types of lists are: Data labels: labels that display information that is tied to specific objects in a drawing. Legends: legend objects that provide information about the scale, extent, or location of objects within a drawing.

Geometric checklists: a set of geometric data that can be used to control the geometric style of an object. "AutoList": custom lists that can be applied to the AutoCAD drawing window. In AutoCAD LT, lists are called Categories. The Lists feature allows data labels to be displayed on the objects in a drawing. Data labels may be displayed in the pop-up window or on the object itself. Data labels are useful for printing drafts, if an operator wants to provide a summary of the drawing. The Lists feature allows legends to be displayed at specific positions in a drawing. Legends can be used to label ranges of values in two or three dimensions. Legends have been one of the most requested enhancements to AutoCAD and AutoCAD LT. The Lists feature allows the use of geometric checklists in a drawing. Geometric checklists are used to control the appearance of a drawing by setting geometric properties. In a series of checkboxes, text fields, and graphic buttons, the geometric checklist controls most of the settings in the appearance of the geometry. The AutoList feature in AutoCAD allows the easy creation of customized lists in AutoCAD. The features of the AutoList were based on the "AutoList" feature of AutoLISP developed by Autodesk, Inc. The AutoList feature was later released as a standalone application. In AutoCAD 2014, AutoList was replaced by Dynamic Text. AutoList provides a method of creating a single image which consists of any number of data labels. It also includes geometric checklists. Spatial data such as spatial location, movement, routing, and other functions can be represented by a list. The resulting data is stored as a list of items. Objects are stored in lists as the list properties. Personal Information Management (PIM) With the introduction of the release of AutoCAD 2010, PIM was introduced. The P 5b5f913d15

### **AutoCAD Serial Number Full Torrent Free X64**

Click on the "new project" icon to open the project creation wizard. You can choose to create an Autocad template from your workstation. Use the template folder that was created and use the newly created files. The second tutorial is more like a walk-through of the Autocad Software that will walk you through the process of creating and using 3D models in Autodesk Product Design Application 1. Once you install Autocad, you will be prompted to choose an installation directory. 2. It is a good practice to back up your Autocad installation to another drive (you can copy the entire C:\autocad folder) so that you don't lose your installation in case of a system crash. 3. The Autocad installation contains a directory named Preferences. You can modify your installation preferences from there. 4. There are three modes of operation for Autocad: Local, SharePoint, and Use an Autocad Download Server. 5. You can launch the application from the shortcut on your desktop. This mode is called "Local". 6. Launch the application via the menu and click on File > Open. 7. Select the.DWG (or.DGN) file that you want to open. Click on Open to open the project in Autocad. 8. If you want to create a project for a local installation, there is an option in the upper-right corner. Click on it to get to the New Project Wizard. 9. For a web-based installation, you can launch the application by clicking on the Autocad logo in the upper-left corner. The first time you launch the application for a web-based installation, you are prompted to choose your Autocad installation. Click on the "Use an Autocad Download Server" option. The first time you launch the application, you are prompted to select your Autocad installation. You can choose from a list of Autocad installations or create a new installation. 10. Choose the Autocad installation that you would like to use and click on Next. 11. Choose either 3D or 2D to start a project. Click on Next

### **What's New in the?**

Edit annotations: Annotations, text boxes, and clipping markers automatically. You're still using your pen or stylus, but AutoCAD and AutoCAD LT 2019 highlight the annotations and content they contain and make them accessible to you from anywhere on your screen. (video: 2:06 min.) Keep up with your drawings on the go. Your drawings always stay up to date, thanks to offline updates that can be installed directly from the online app. AutoCAD's cloud storage and synchronization with AutoCAD LT saves drawings as you make them, so you can open them from any device, and you can open them from any location, without worrying about your Internet connection. Automatic alignment: Hold Shift when you align two objects, and AutoCAD aligns the objects automatically. (video: 3:16 min.) Improved quad tools: Quickly annotate geometric shapes, calculate lengths and angles, and even draw and place arcs and circles. (video: 4:00 min.) Guides and grids:

Draw and annotate on top of them. You can add guides, dimension lines, and snap points. (video: 5:05 min.) Inline dimensioning: In the annotation tool, select the object that will act as a reference, and the dimensions will be automatically entered. (video: 5:44 min.) Make your objects editable: You can draw, edit, and move objects as well as polylines and polyangles. Annotation and shape grouping: Pick up and move multiple objects at once. Annotation groups are more effective and useful than single objects for annotations. (video: 6:25 min.) Additional features Streamlined attribute entry: Entry of attributes is more efficient, thanks to a new attribute entry method that uses the keyboard. Code for 3D objects: Symbols for 3D objects are no longer stored in the reference file. You can add 3D symbols directly to a 3D model and associate attributes with each one. Building symbols: Select and change them from the Building Symbol panel. Subassemblies: Use subassemblies to make more objects part of a larger assembly. Product serial numbers: Select multiple serial numbers at once, and delete them all at once. Modeling connectors: Symbols and dimensions can be entered directly, and the connector panel has been redesigned

# **System Requirements:**

PC Minimum: OS: Windows 7 or 8 (32-bit or 64-bit) CPU: 1.6 GHz Processor or faster Memory: 2 GB RAM Hard Disk Space: 1 GB available space Graphics: 128 MB Video RAM DirectX: Version 9.0c Network: Broadband Internet connection Additional Notes: The minimum system requirements are intended to ensure optimal performance, but your system may require more or less memory and graphics processing power depending on its configuration

#### Related links:

<https://www.sartorishotel.it/wp-content/uploads/2022/06/AutoCAD-14.pdf> <http://vincyaviation.com/?p=4406> <https://theferosempire.com/wp-content/uploads/2022/06/AutoCAD-3.pdf> <https://l1.intimlobnja.ru/autocad-2022-24-1-crack-product-key-pc-windows-march-2022/> [https://cromaz.com.br/upload/files/2022/06/deYkb7ZXI44muaLbq7x9\\_07\\_bb927822aae](https://cromaz.com.br/upload/files/2022/06/deYkb7ZXI44muaLbq7x9_07_bb927822aaee50825137b4706621e0d6_file.pdf) [e50825137b4706621e0d6\\_file.pdf](https://cromaz.com.br/upload/files/2022/06/deYkb7ZXI44muaLbq7x9_07_bb927822aaee50825137b4706621e0d6_file.pdf) <https://haa-sin.com/index.php/2022/06/07/autocad-free-2022/> [https://socialstudentb.s3.amazonaws.com/upload/files/2022/06/FvIPkFHeNkozK4UdgPl](https://socialstudentb.s3.amazonaws.com/upload/files/2022/06/FvIPkFHeNkozK4UdgPlL_07_bb927822aaee50825137b4706621e0d6_file.pdf) [L\\_07\\_bb927822aaee50825137b4706621e0d6\\_file.pdf](https://socialstudentb.s3.amazonaws.com/upload/files/2022/06/FvIPkFHeNkozK4UdgPlL_07_bb927822aaee50825137b4706621e0d6_file.pdf) <http://tekbaz.com/2022/06/07/autocad-2020-23-1-crack-latest-2022/> <http://www.enriquetabara.com/wp-content/uploads/2022/06/peltolyn.pdf> [http://sourceofhealth.net/2022/06/07/autocad-23-0-crack-lifetime-activation](http://sourceofhealth.net/2022/06/07/autocad-23-0-crack-lifetime-activation-code-3264bit/)[code-3264bit/](http://sourceofhealth.net/2022/06/07/autocad-23-0-crack-lifetime-activation-code-3264bit/) <https://ak-asyl-mgh.de/advert/autocad-pc-windows-april-2022/> <http://geniyarts.de/?p=2591> <https://marchesenligne.fr/wp-content/uploads/2022/06/AutoCAD-1.pdf> <https://nansh.org/portal/checklists/checklist.php?clid=68495> <https://vedakavi.com/wp-content/uploads/2022/06/AutoCAD-10.pdf> [http://www.ndvadvisers.com/autocad-2019-23-0-crack-lifetime-activation](http://www.ndvadvisers.com/autocad-2019-23-0-crack-lifetime-activation-code-3264bit-2022/)[code-3264bit-2022/](http://www.ndvadvisers.com/autocad-2019-23-0-crack-lifetime-activation-code-3264bit-2022/) <http://www.indepthnepal.com/autocad-20-0/> <http://moonreaderman.com/autocad-free-registration-code-download/> [https://probanmuldyheari.wixsite.com/lieplafeleph::lieplafeleph:9aQFxloCw5:probanmul](https://probanmuldyheari.wixsite.com/lieplafeleph::lieplafeleph:9aQFxloCw5:probanmuldyheari@hotmail.com/post/autocad-with-key-free-pc-windows) [dyheari@hotmail.com/post/autocad-with-key-free-pc-windows](https://probanmuldyheari.wixsite.com/lieplafeleph::lieplafeleph:9aQFxloCw5:probanmuldyheari@hotmail.com/post/autocad-with-key-free-pc-windows) <https://www.juniperhillpta.uk/wp-content/uploads/2022/06/dahlkach.pdf>